# **Logout Support on SP and Application**

Possibilities and Limitations Possibilities and Limitations

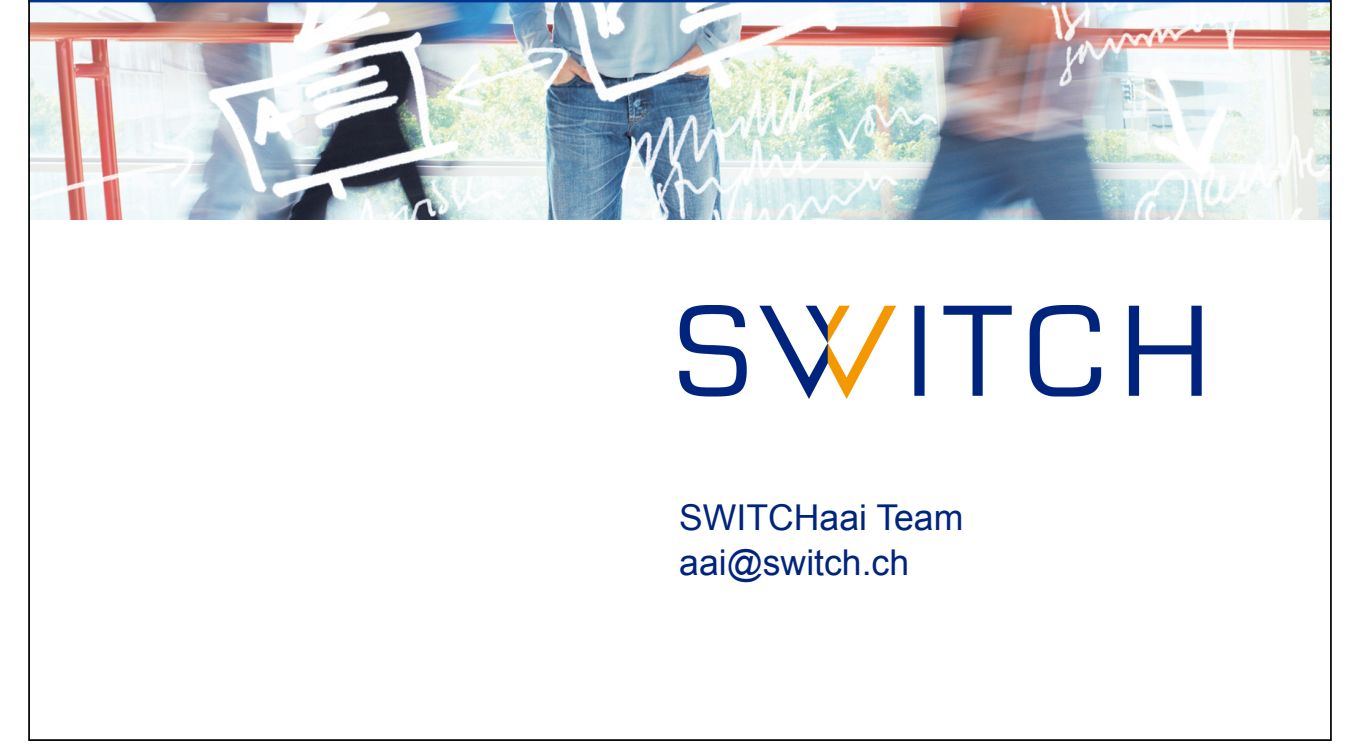

# Single Logout: Is it possible?

**Single Logout will work only in some cases reliably!** 

The only safe ways to log out from all applications are:

- to **delete all session cookies** 
	- Have fun explaining an average user how to to this with his browser
	- Won't log you out if authenticated via Basic Auth, X.509 certificates, …
- or the recommended way: **exit the web browser**!
	- Quickest, most reliable and easiest way to explain
	- Also logs users off from Facebook etc. :-)
	- But: Some modern browsers even restore transient sessions on restart (depending on the settings)

### Agenda

- Single Logout in Federation
- Single Logout Issues
- Single Logout for SP
- Single Logout for IdP
- Support Resources

© 2014 SWITCH

# Single Logout in Federation

- Users access multiple services, but need to login once only
- They might be logged in to multiple services
- ... but how do they logout again from all services?
- The solution seems to be easy:
	- The user initiates the single logout process
	- The user is logged out from all services and the IdP in turn
- But:
	- Where does the user start the single logout process?
	- Who knows all of the services the user is currently logged in?
	- Should the user be logged out from all services in the federation, or also from Google Mail, Facebook, etc.?
	- What happens if an error occurs during the whole logout process?
- Logout will be possible but it has a lot of limitations!

3

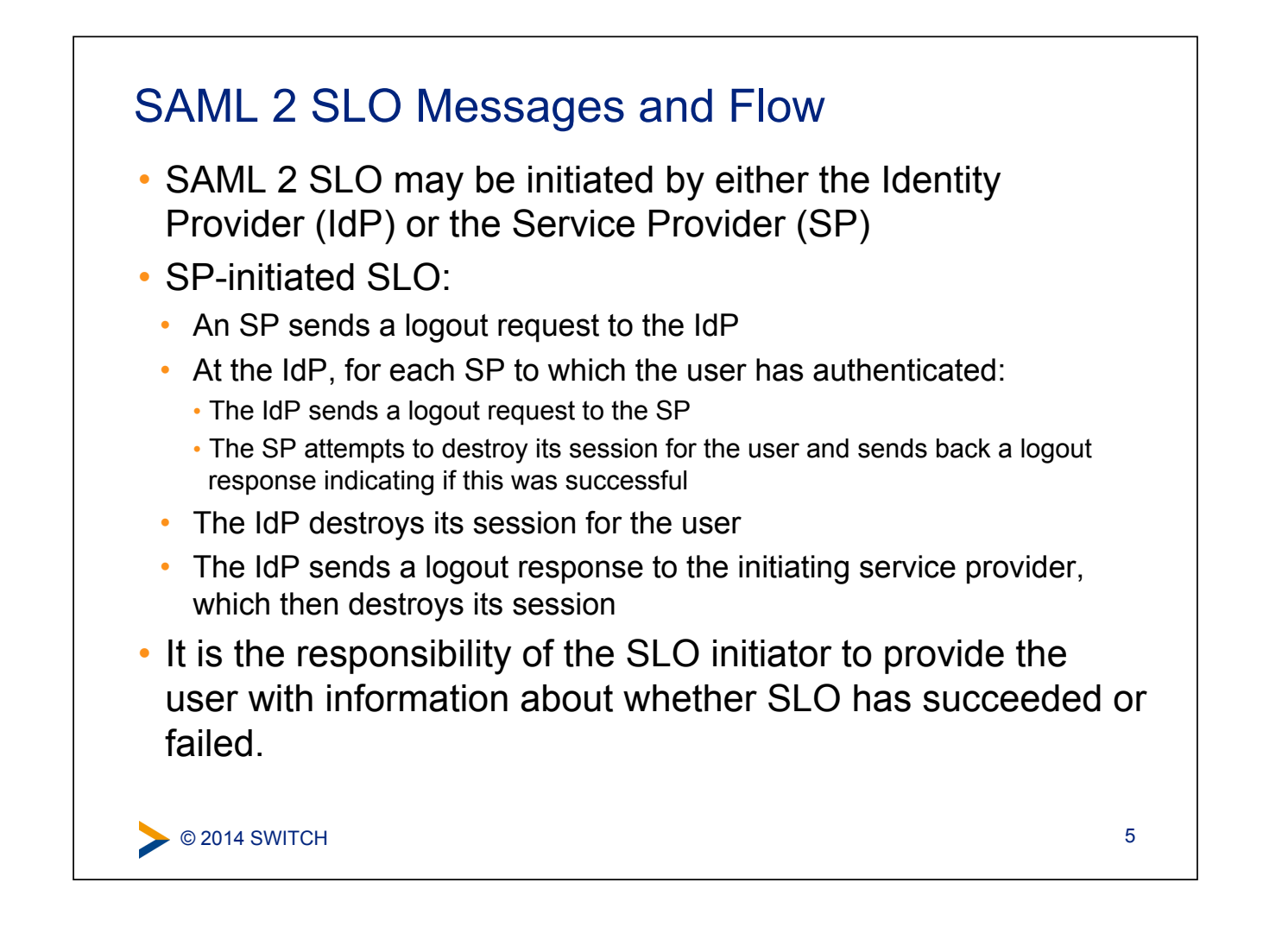

# SLO Issues: User Experience

### **What does a user expect when clicking on logout?**

- Logout only from this single application?
	- Is of little use because of Single Sign On
- Logout from all applications where logged in? Which?
	- Also from Google Mail, eBay and other non AAI applications?

### **Therefore:**

- Users must understand the consequences of logout
	- Must know that they currently are signed in to a single sign-on (SSO) system and what will result from clicking on logout
- Users must always know if logout has completely succeeded
	- Otherwise they may assume that it has and leave the computer, allowing someone else to erroneously access a service

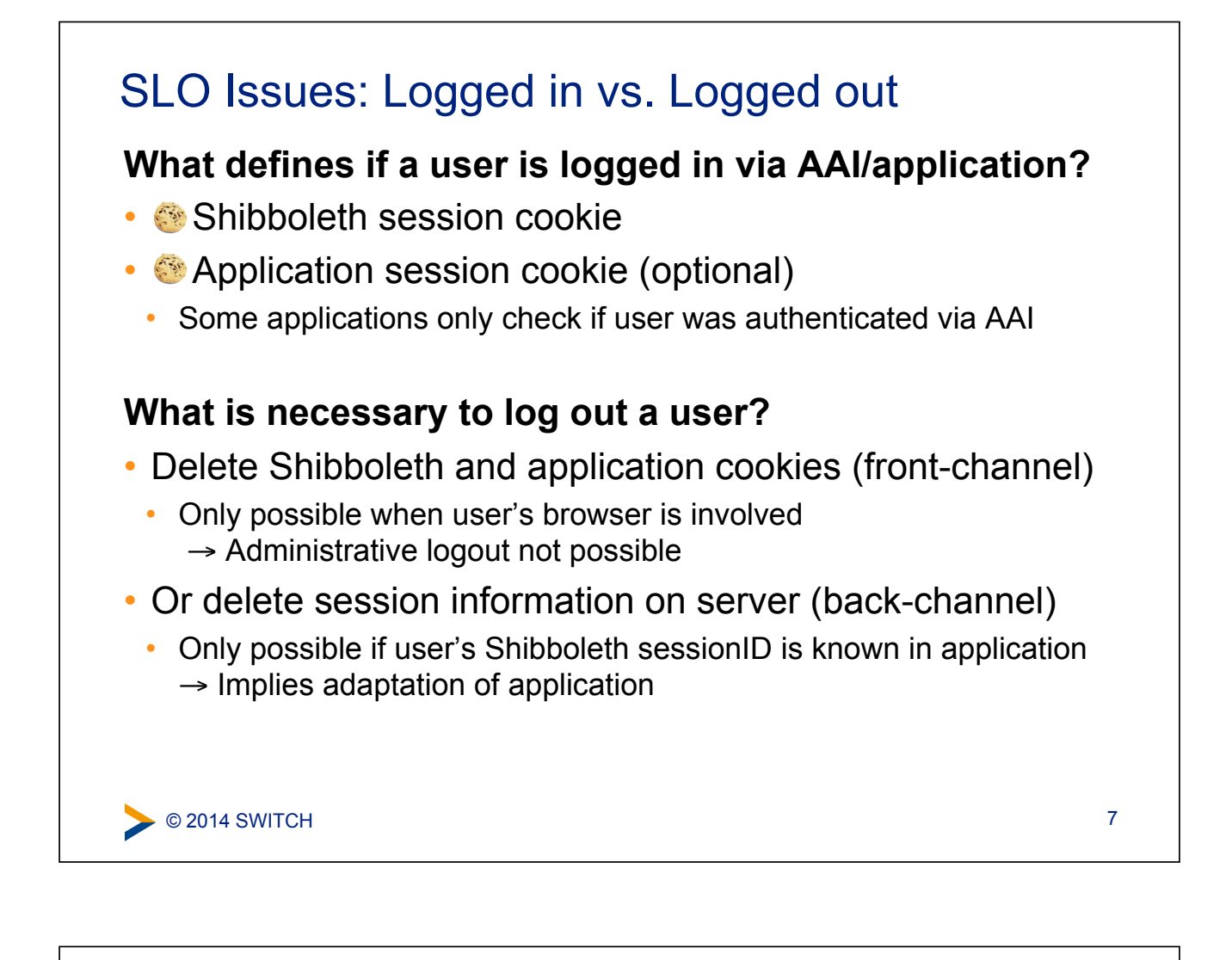

# SLO Issues: Technical Difficulties (1)

### **Front-Channel vs. Back-Channel problems**

- Front-Channel: Protocol flow via browser
	- Process might break
	- User might get confused
- Back-Channel: Direct communication between SP and IdP
	- User's session cookie is not available

### **SAML 2 vs. SAML 1**

- Only SAML 2 supports single logout
- There are still some Service Providers in SWITCHaai that support SAML 1 only (e.g. some publishers)
	- The user will not get logged out from SAML 1 services

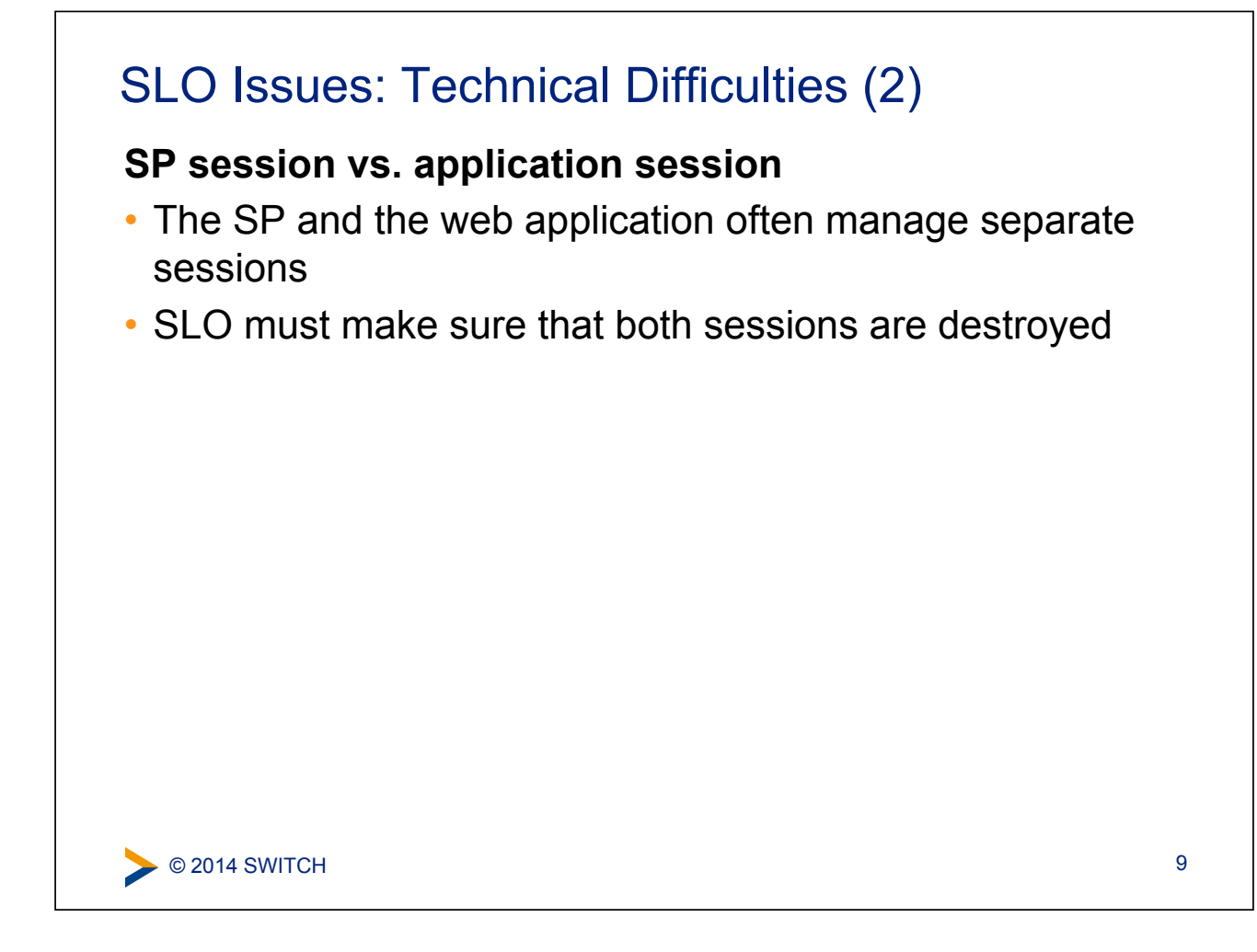

### The two flavors of logout

### **Local logout**

- User's session is deleted only for one Service Provider
	- Not of much use due to Single Sign-On (SSO)
	- Or "egoistic" if IdP session also is bilaterally deleted but all other SP's session are still intact.

### **Global logout = Single Log Out (SLO)**

### • User's SSO session deleted on IdP and **all** SPs

- For authentication methods like HTTP Basic Auth or some external authentication systems, the IdP cannot destroy the SSO session!
	- Only safe way for logout is to cleanly exit the web browser or even to logout from the system!

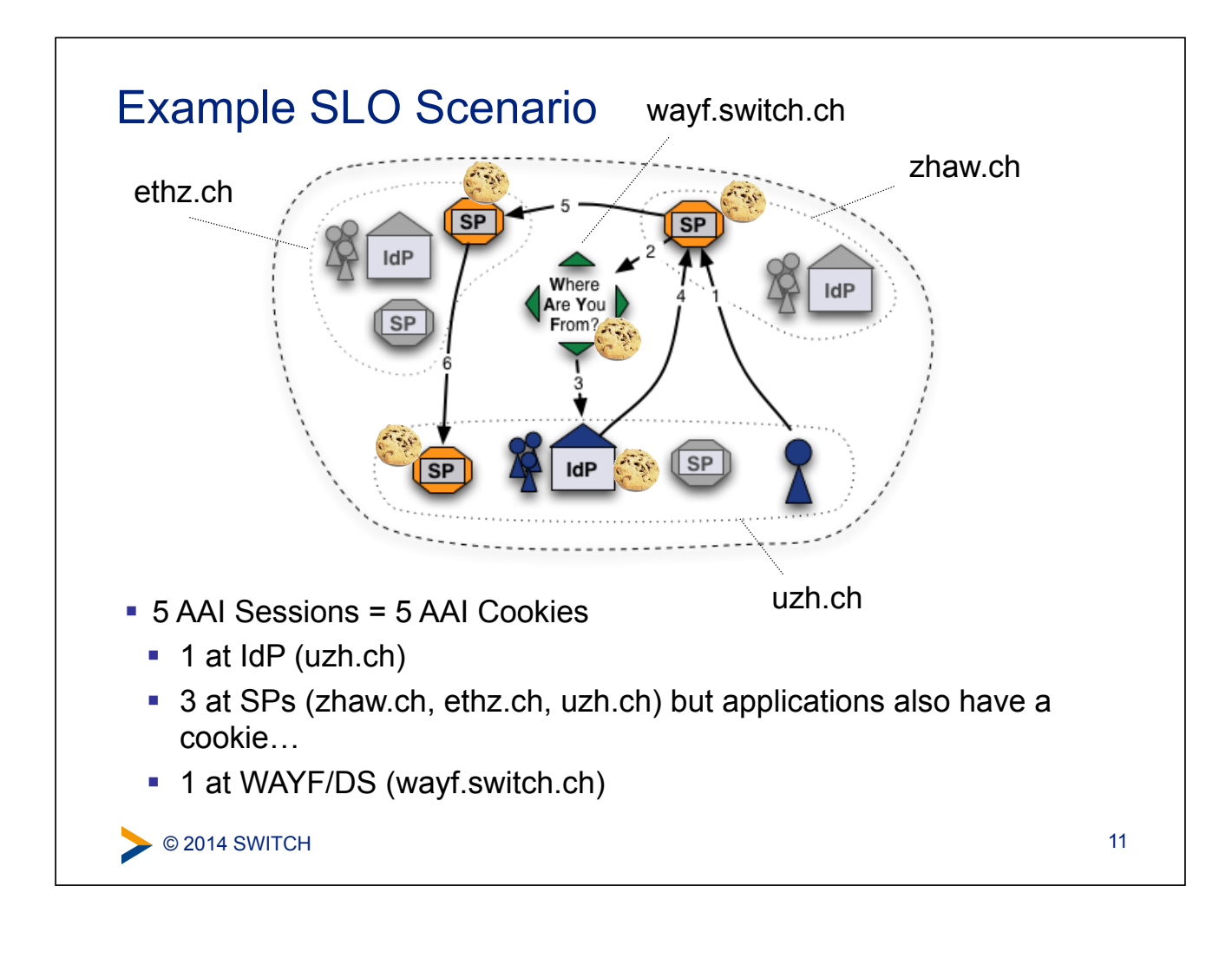

### How to get rid of sessions?

- SP "just" needs to delete all cookies that identify session
	- Impossible for Service Provider because cookies probably are for different domains or hosts
- Redirect browser to each SP, IdP and WAYF in order to delete cookies (front-channel logout)
	- What happens if one host is down? User is stranded
- Use IFRAMES to send browser to all components
	- Solves some of the technical issues but administrative logout (force logout of a malicious user) still is not possible

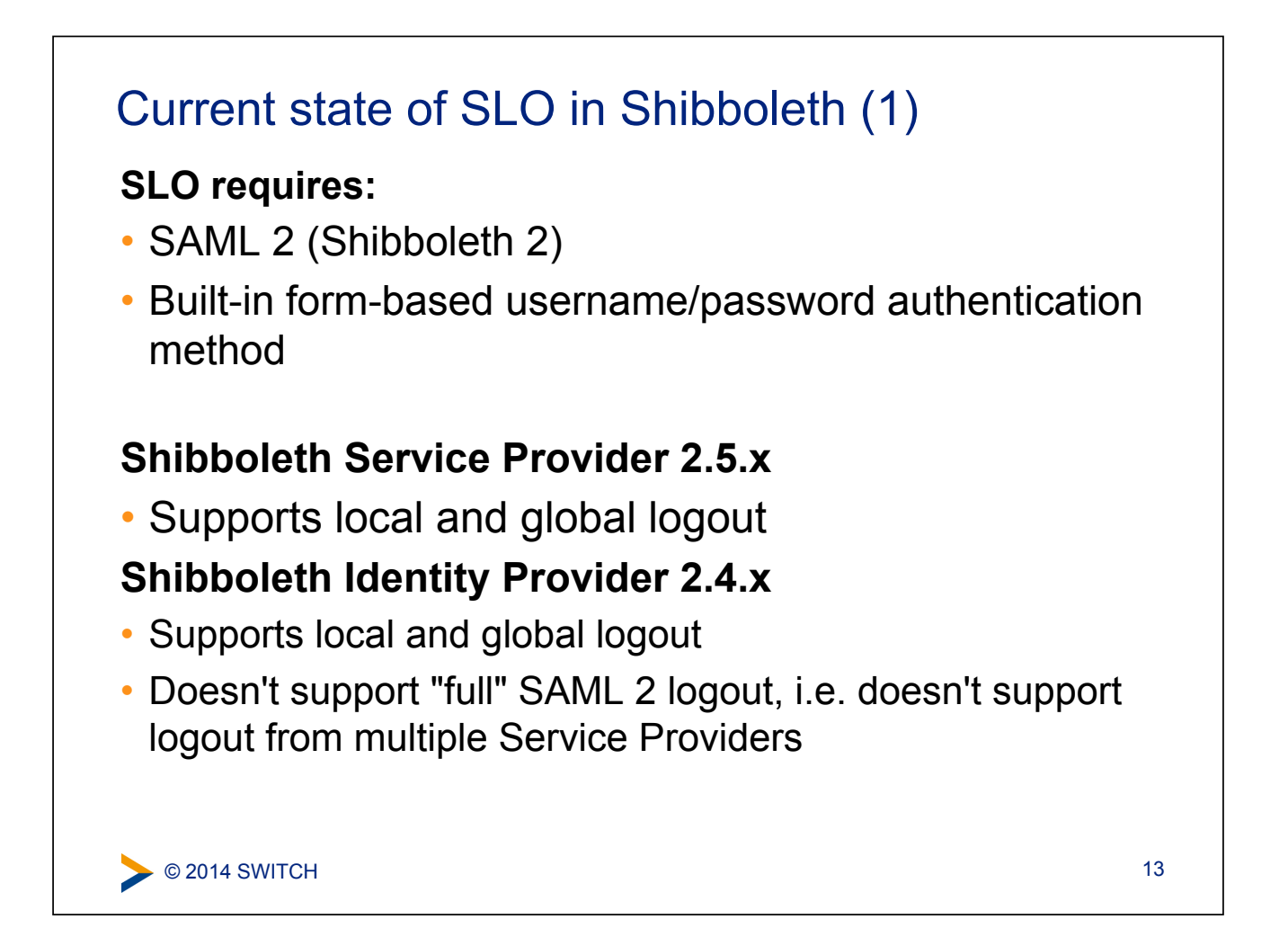

### Current state of SLO in Shibboleth (2)

### **Adapted Applications:**

• Worldwide there are less than 10 applications that already are ready to support SAML 2 logout (incl. Moodle, ILIAS, Resource Registry)

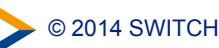

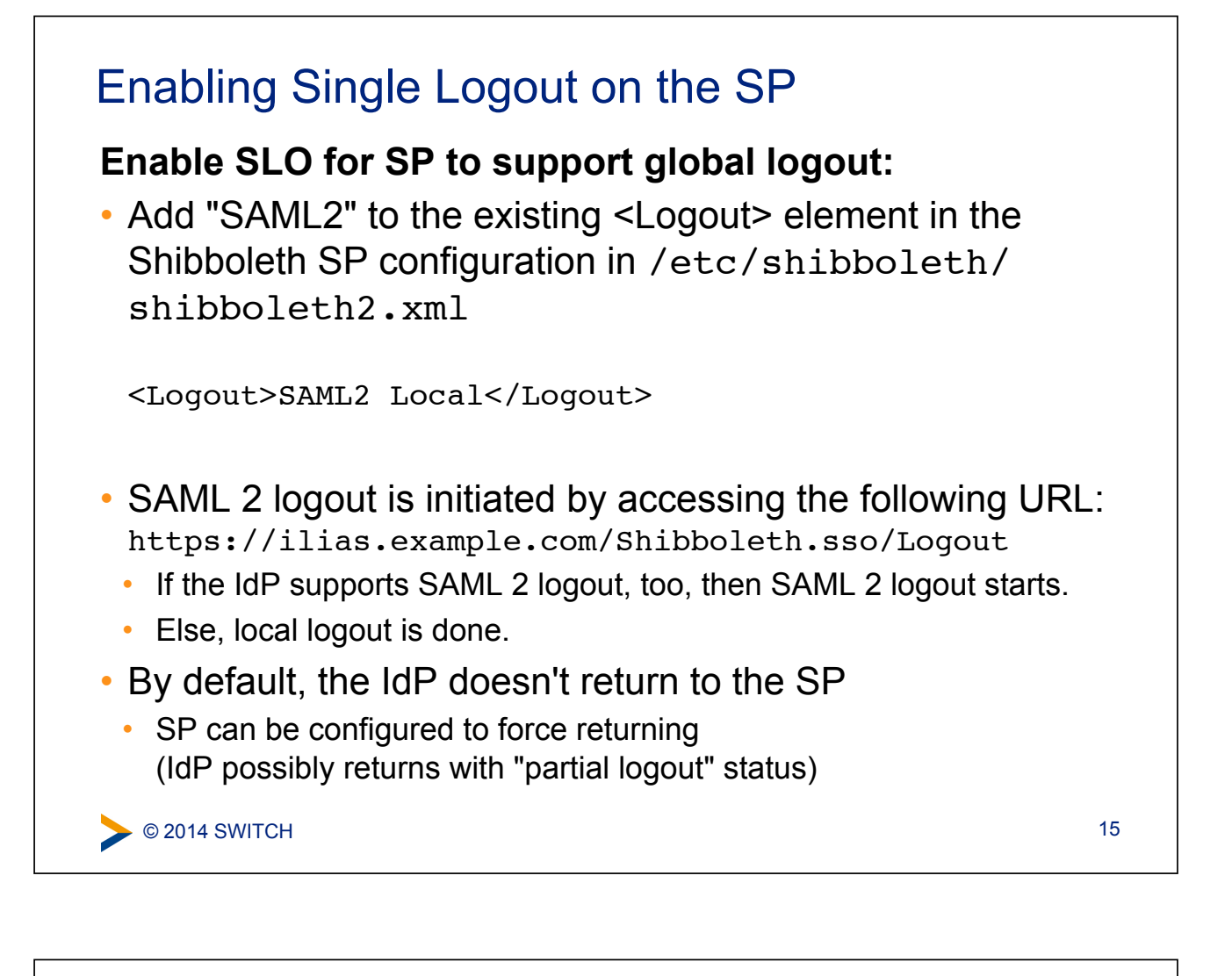

# Enabling Single Logout in the web application

### **If the application manages its own session, it needs to be adapted or configured to support single logout**

• The application needs to implement a "logout notification handler"

https://wiki.shibboleth.net/confluence/display/SHIB2/SLOWebappAdaptation

- SP notifies the application about logout through a "back-channel"
- Application needs to destroy the session
- Some applications, like Moodle and ILIAS, have built-in support (see documentation)
- Notification must be enabled in the Shibboleth SP configuration in /etc/shibboleth/shibboleth2.xml

```
<Notify
Channel="back"
Location="https://ilias.example.org/.../shib_logout.php/>
```
© 2014 SWITCH

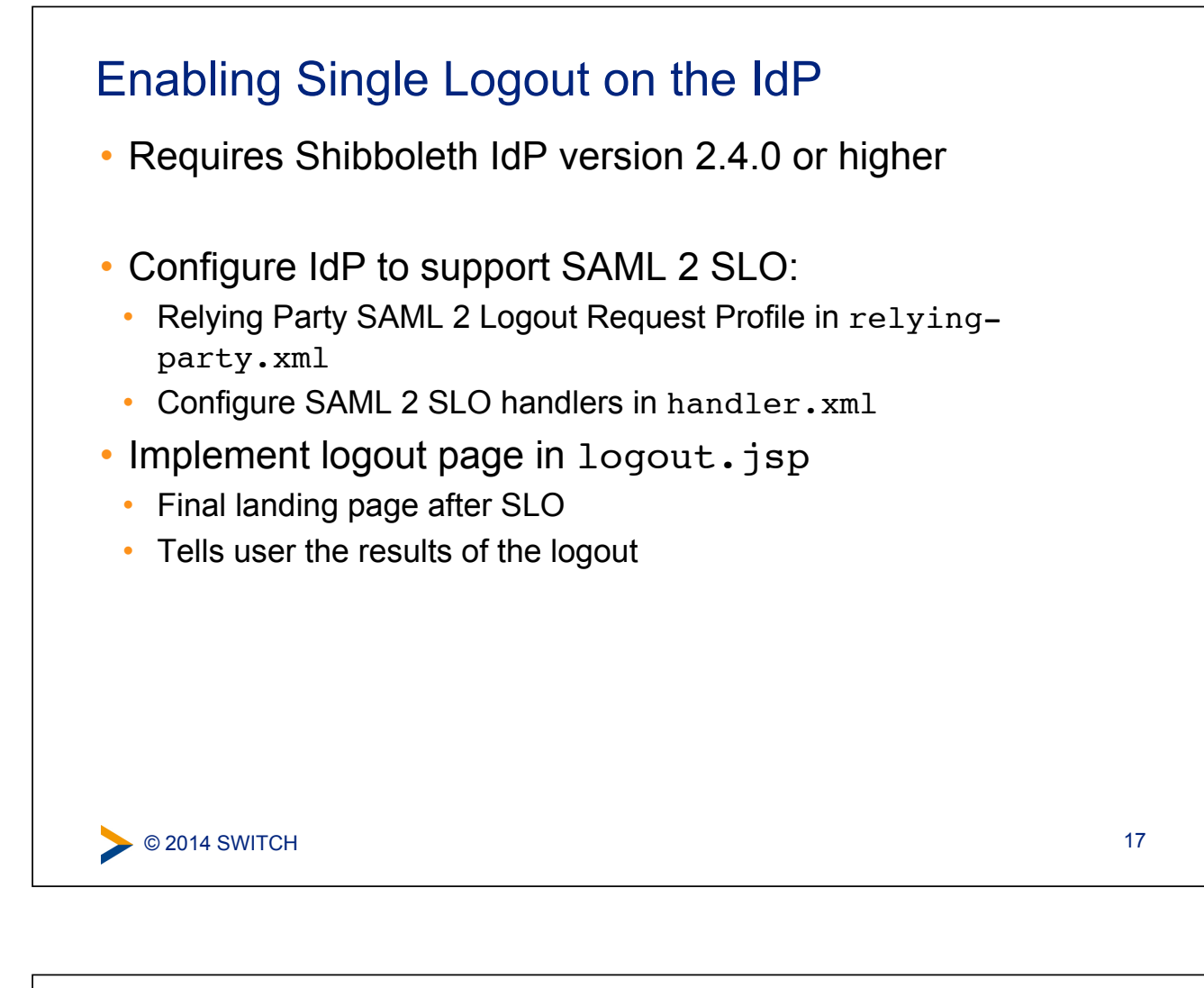

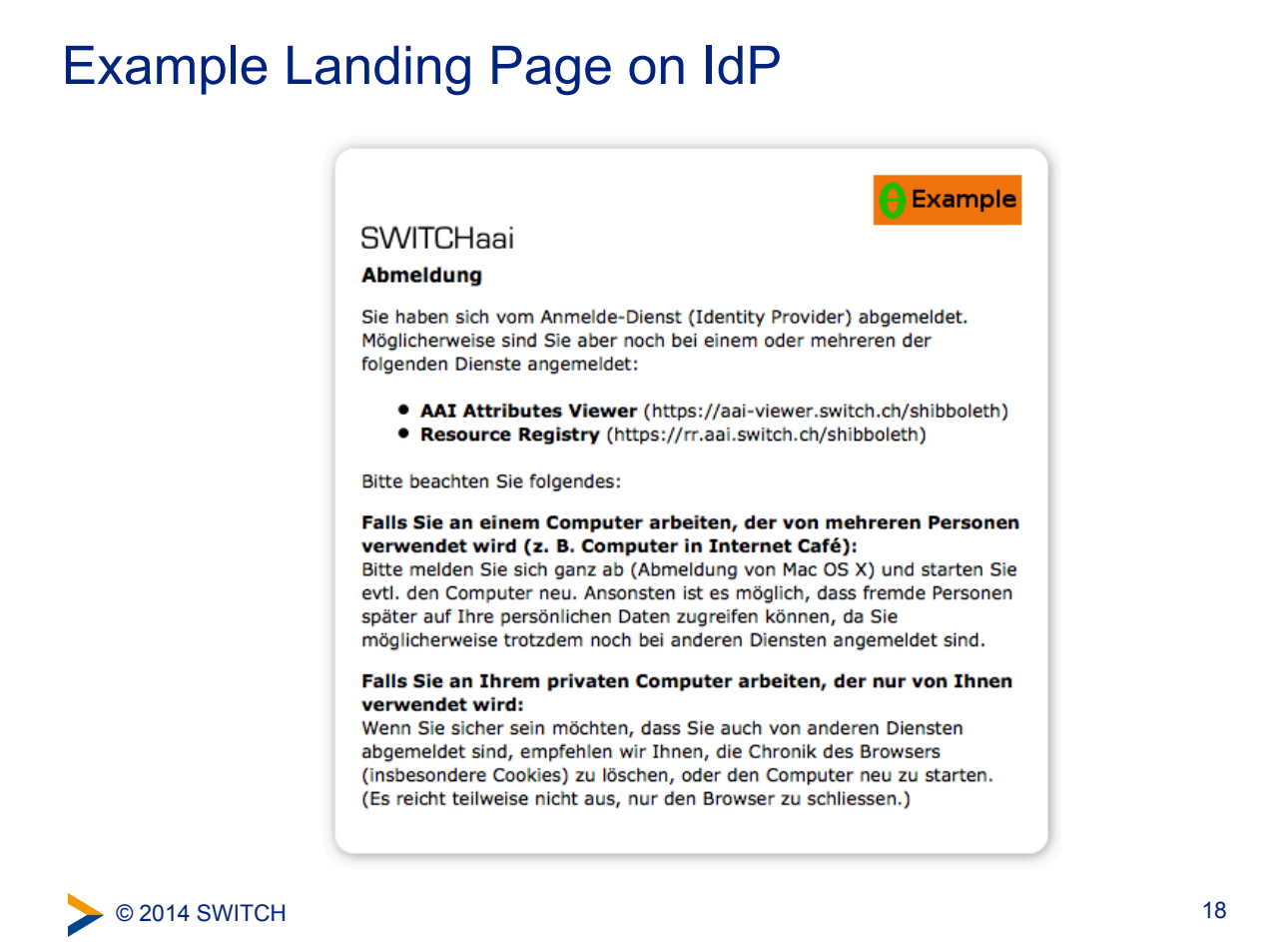

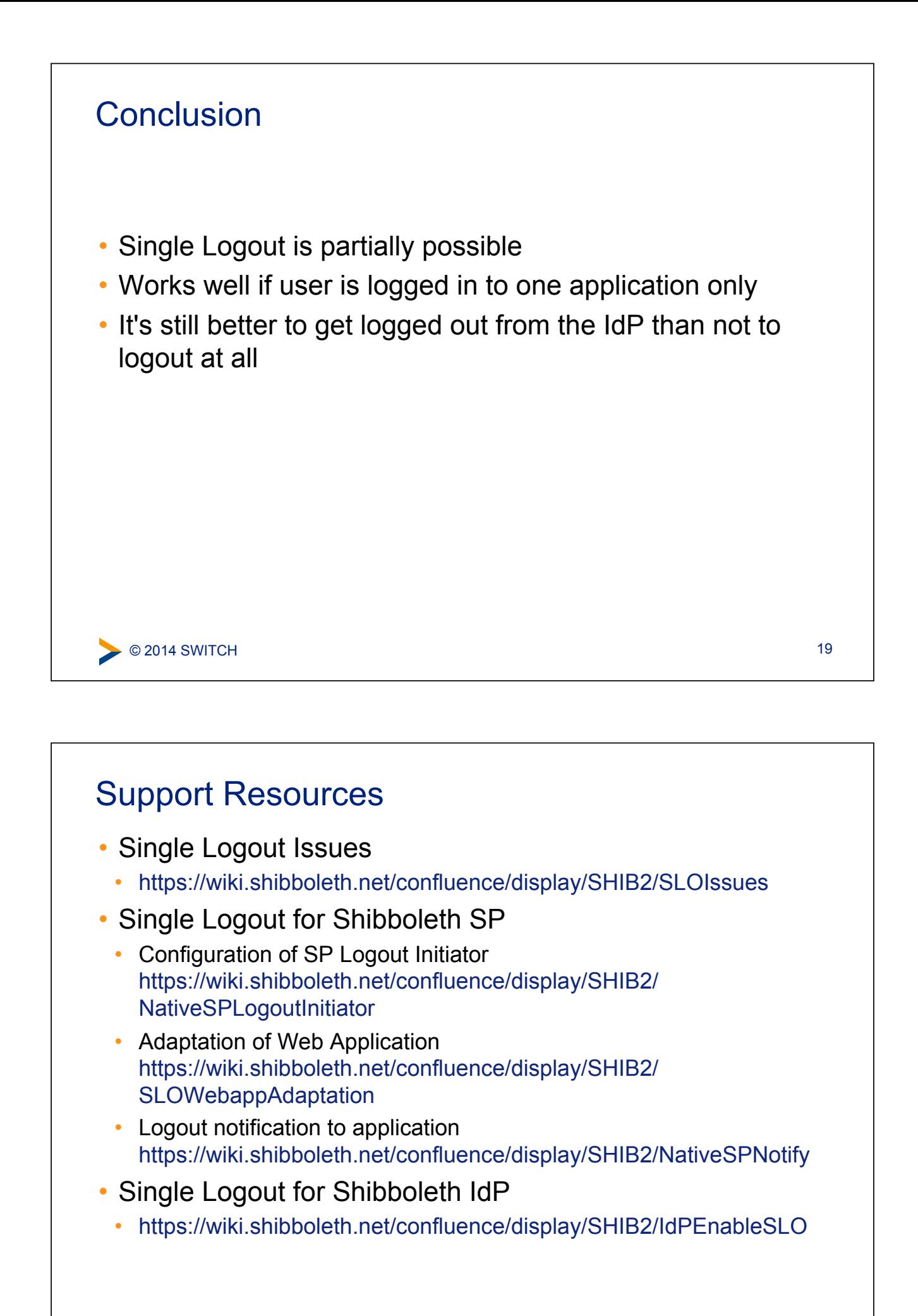